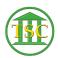

Knowledgebase > Office > Word > Use Your Signature in Word

Use Your Signature in Word Katherine Rotondi - 2017-03-13 - Word Click <u>Here</u> for PDF